# **-口座照会- 画面説明**

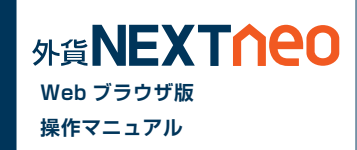

#### 「メニュー > 口座照会」より遷移します。

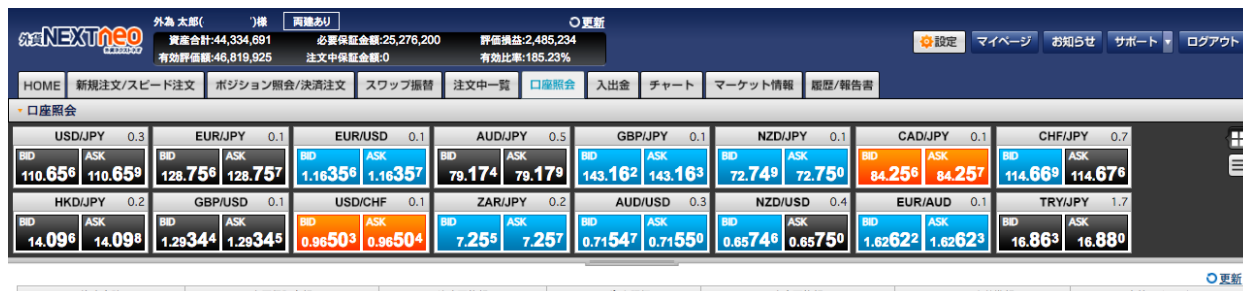

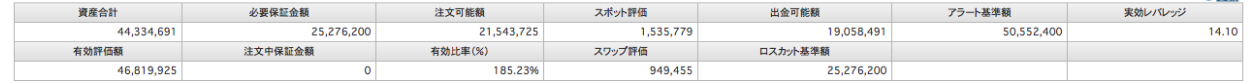

#### **資産合計**

お客様の入出金額に「取引損益」を加減算したもの。

#### **有効評価額**

口座全体の資産価値を計るための基準金額。 【計算式】「資産合計」+「スポット評価」+「スワップ評価」

#### **必要保証金額**

ポジションを維持するために必要な金額。

取引時間中に「有効評価額」がこの金額を下回ると、ロス カットが執行される。各通貨ペアの 1Lot 当たりの必要保 証金額は、[ 新規注文 / スピード注文 ]>[ 取引条件一覧 ] をご確認ください。

両建の場合、買・売の必要保証金額を比較し、多いほうを 採用 (MAX 方式 )。

【計算式】「1Lot あたり必要保証金額」×「Lot 数」

#### **注文中保証金額**

未約定新規注文にかかる「必要保証金額」。 各通貨ペアの 1Lot 当たりの必要証拠金額は、[ 新規注 文 / スピード注文 ]>[ 取引条件一覧 ] をご確認ください。 【計算式】「1Lot あたり必要保証金額」×「Lot 数」

# **-口座照会- 画面説明**

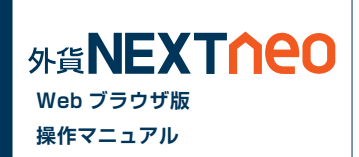

## **注文可能額**

その時点でのお客様の新規のお取引が可能な金額 【計算式】「有効評価額」-「必要保証金額」-「注文中保証金額」

### **有効比率(%)**

ロスカットの基準となる値で、有効比率がロスカットレベルを割り込む とお持ちの全ポジションに対し強制決済が執行されます。 【計算式】「有効評価額」÷「必要保証金額」×100(%)

### **スポット評価**

保有ポジションを現在のレートで評価した場合の為替差損益、または その合計。

【計算式】

売ポジション:(「成立値」-「リアルタイム Ask レート」)×「Lot 数」× 1,000(通貨)×「円換算レート※」

買ポジション:(「リアルタイム Bid レート」-「成立値」)×「Lot 数」× 1,000(通貨)×「円換算レート※」

※非・対円通貨ペアのみ。

( )内の数値がプラスの場合 :リアルタイム対円 Bid レート ( )内の数値がマイナスの場合:リアルタイム対円 Ask レート

【計算式】(ロシアルーブル / 円の場合 )

売ポジション:(「成立値」-「リアルタイム Ask レート」)×「Lot 数」× 10,000(通貨)

買ポジション:(「リアルタイム Bid レート」-「成立値」)×「Lot 数」× 10,000(通貨 )

## **スワップ評価**

保有ポジションごとに付与されているスワップポイント累積額、または その合計。

【計算式】「1Lot あたりのスワップ累積額※」×「Lot 数」 ※非・対円通貨ペアも常に円建てで計上されます

#### **出金可能額**

その時点でのお客様の出金が可能な金額 【計算式】 「資産合計」≧「有効評価額」の時: 有効評価額 - 必要保証金額 - 注文中保証金額 「資産合計」<「有効評価額」の時: 資産合計 - 必要保証金額 - 注文中保証金額

### **アラート基準額**

取引時間中に有効評価額がこの金額を下回ると「アラートメール」が送 信される。

【計算式】「必要保証金額」×「アラート設定値(=200%)」

#### **ロスカット基準額**

取引時間中に「有効評価額」がこの金額を下回るとロスカットが執行さ れます。

【計算式】「必要保証金額」×「ロスカットレベル(%)」

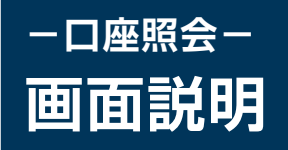

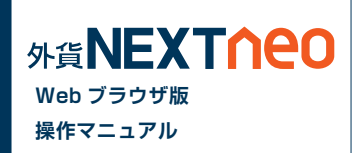

#### **実効レバレッジ**

口座全体の実質的なレバレッジ。 【計算式(小数点第2位未満は切捨)】 (未決済ポジションの「評価レート」×「Lot 数」×1,000(通貨)×「円換算レート※」の合計)÷「有効評価額」 ※リアルタイム対円レートの仲値(USD/JPY の場合、小数点第2位未満は切捨)を適用。 ※両建の場合、買・売 Lot 数多いほうのみを採用 【計算式(小数点第2位未満は切捨)】(ロシアルーブル / 円の場合 )

(未決済ポジションの「評価レート」×「Lot 数」×10,000(通貨))÷「有効評価額」

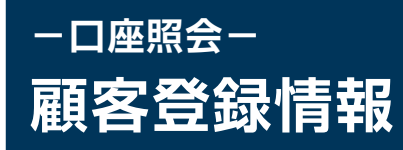

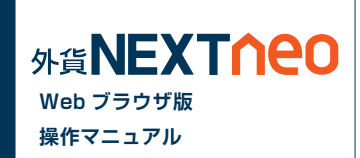

マイページ>[ 登録情報・変更 ] からお客様自身のメールアドレスや住所、預金口座などの登録情報の確認・変更ができます。

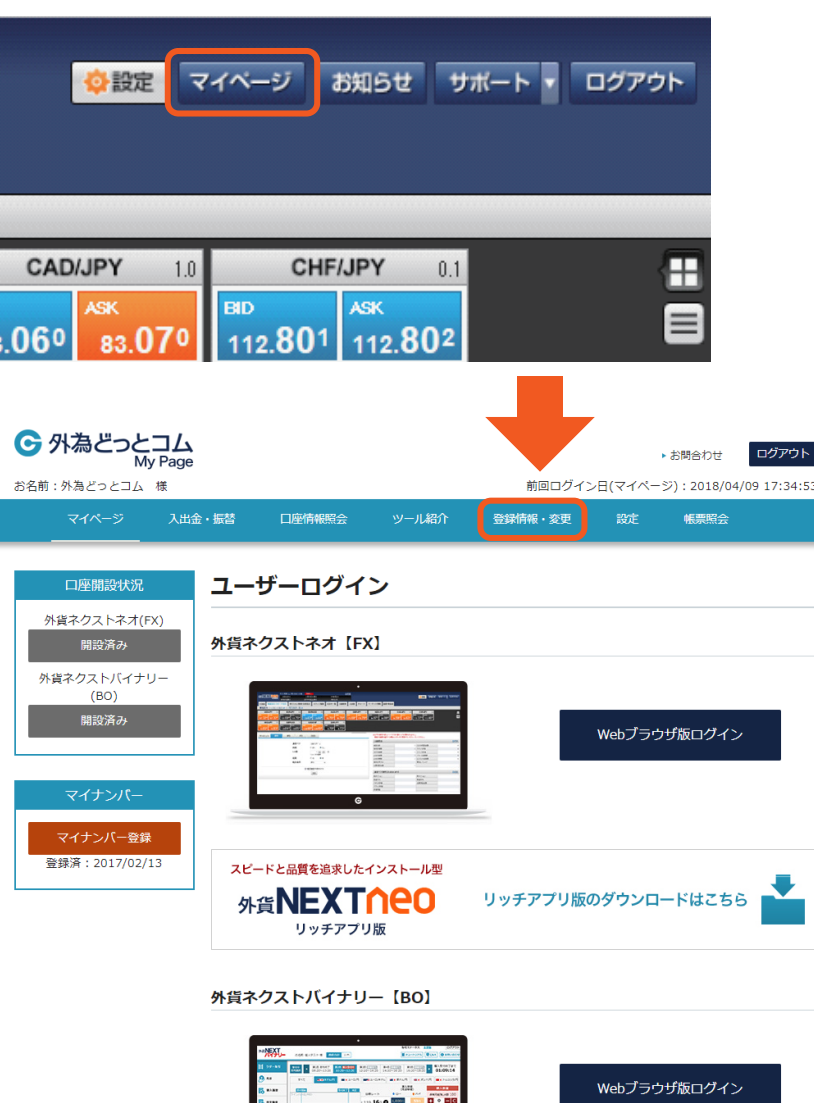